## <span id="page-0-0"></span>Profiling the FreeBSD kernel boot From hammer\_time to start\_init

Colin Percival Tarsnap Backup Inc. cperciva@tarsnap.com

March 10, 2018

つくへ

Colin Percival Tarsnap Backup Inc. cperciva@tarsnap.com [Profiling the FreeBSD kernel boot](#page-24-0)

## Why profile the FreeBSD kernel boot?

Colin Percival Tarsnap Backup Inc. cperciva@tarsnap.com [Profiling the FreeBSD kernel boot](#page-0-0)

 $\leftarrow$ 

∢ 御 ▶ (≮ 唐 ▶ (≮ 唐 ▶

 $299$ 

∍

# Why *did I* profile the FreeBSD kernel boot?

- In June 2017 I bought a new laptop.
- Unlike many FreeBSD developers, I insist on running FreeBSD on my laptops.

- Video driver support in laptops has traditionally been problematic.
	- 1. Load the i915kms.ko kernel module.
	- 2. Read the panic message.
	- 3. Reboot.
	- 4. Try changing some code.
	- 5. Recompile the kernel module.
	- 6. GOTO 1
- Hundreds and hundreds of attempts.

# Why *did I* profile the FreeBSD kernel boot?

- Around reboot number 100 I started to notice things.
- Text scrolls by as the kernel initializes itself and probes devices, but sometimes the scrolling stops for a while.
- **I** started wondering what the kernel was doing during these "pauses".
- Make educated guesses and sprinkle  $print('\\$ 1u\n', rdtsc());
	- $\bullet$  Initializing the vm page array. (20 ms / GB RAM)
	- Calibrating the CPU clock frequency. (1.0 s)
	- Calibrating the local APIC timer. (1.0 s)
	- Probing and initializing psm0. (2.0 s)
- I realized that having a systematic way of measuring everything would be much better than annotating functions only when I became suspicious.

同 ▶ ヨ ヨ ▶ ヨ ヨ ▶

- BIOS / EFI
- FreeBSD boot loader(s)
- **•** FreeBSD kernel initialization
	- Machine-dependent initialization (e.g., hammer\_time)

- **.** mi\_startup
- start init (including vfs mountroot).
- **FreeBSD** userland initialization
	- rc.d scripts
- BIOS / EFI
- FreeBSD boot loader(s)
- FreeBSD kernel initialization  $\leftarrow$  I'm looking at this.
	- Machine-dependent initialization (e.g., hammer\_time)

- **.** mi\_startup
- start init (including vfs mountroot).
- **FreeBSD** userland initialization
	- rc.d scripts
- Linux prints a timestamp at the start of each line of kernel output.
	- [ 2.082829] ACPI: Power Button [PWRF]
	- [ 2.085704] input: Sleep Button as /devices/LNX...
	- [ 2.092002] ACPI: Sleep Button [SLPF]
	- [ 2.166920] input: ImExPS/2 Generic Explorer Mo...
	- [ 2.302339] mousedev: PS/2 mouse device common ...
- This can make it very easy for users to notice if part of the kernel boot is taking a long time.
- Timestamping kernel log messages means that you only get timestamps when the kernel is printing log messages — not always the most useful moments.
- At the beginning of the Linux boot, all the timestamps logged are 0.000000 because the clocks aren't initialized yet  $$ better to record raw CPU cycle count numbers and then translate them later.

 $2990$ 

- DTrace is the way to profile anything and everything in FreeBSD!
- **However, DTrace needs:** 
	- Traps
	- Memory allocation
	- Thread scheduling
	- probably lots more...
- A large part of what we want to profile happens before any of these basic kernel subroutines are available.

We need to use something which is simpler and with fewer dependencies.

- KTR is a mechanism for logging "kernel events".
- You call a function; it logs whatever you give it into a buffer.
- Almost exactly what I needed, but...
	- $\bullet$  It uses a circular buffer  $\rightarrow$  good for answering "what happened just before we crashed" but bad for answering "what happened at the start of the boot process".
	- Its default buffer size is only 1024 records we will need far more than this.

- It can't *quite* run at the start of the boot process.
- All of these limitations could be worked around with a few lines of changes, but it was simpler to add a new subroutine for logging timestamped events which was designed for boot profiling.
- **•** sys/tslog.h and kern/kern\_tslog.c implement the TSLOG framework.
- Buffer fixed at compile time (default 256k records).
- To log an record, we atomically reserve a slot, then populate it with the appropriate data.
- When the buffer is full, future records are silently discarded.
- Each record consists of a cycle count, a thread ID, a record type, and one or two strings.
- Records are logged via TS\* macros, which compile to nothing for kernels compiled without the TSLOG option.
- The buffer is dumped to userland via the debug.tslog sysctl.

- We can figure out most of what we want to know by knowing when we entered and exited functions.
- **TSENTER()** records that we have entered a function.
- **O** TSEXIT() records that we are about to exit a function.
- Scatter these through the tree in potentially useful places!
- **•** Top level of the boot process: hammer\_time, mi\_startup, start init.

- Functions which get called a lot: DELAY(), \_vprintf.
- SYSINIT routines.
- **O** DEVICE PROBE and DEVICE ATTACH functions.
- **O** VFS MOUNT calls.

```
void
DELAY(int n)
{
        TSENTER();
        if (delay_tc(n)) {
                 TSEXIT();
                 return;
        }
        init_ops.early_delay(n);
        TSEXIT();
}
```
- SYSINITs are a mechanism used by FreeBSD to specify that code should be run during the kernel startup process. SYSINIT(name, order1, order2, function, cookie);
- Similar to Linux initicalls.
- A record is created in a special ELF section, and linker magic makes it possible to get a list of all the SYSINITs declared all over the kernel.
- mi startup sorts the SYSINIT functions and calls them in the appropriate order.

With the TSLOG kernel option, we redefine the SYSINIT macro to call a shim function which logs the entry/exit.

### SYSINIT

```
#ifdef TSLOG
struct sysinit_tslog {
        sysinit_cfunc_t func;
        const void * data;
        const char * name;
};
static inline void
sysinit_tslog_shim(const void * data)
{
        const struct sysinit_tslog * x = data;TSRAW(curthread, TS_ENTER, "SYSINIT", x->name);
        (x->func)(x->data):
        TSRAW(curthread, TS_EXIT, "SYSINIT", x->name);
}
...
```
母→ ∢∃→

 $\Omega$ 

## DEVICE PROBE and DEVICE ATTACH

- The configure2 SYSINIT function recurses through the attached buses looking for devices.
- As the names suggest, DEVICE PROBE is used to probe devices, and DEVICE ATTACH is used to attach devices once they are found.
- Drivers declare their probe and attach methods via the DEVMETHOD macro.
	- Yes, the FreeBSD kernel is object-oriented! See kobj(9).
- DEVICE \* are inline functions defined in device if.h, which is generated at build-time from device if.m.
	- Generic object method dispatch code: Look up the function pointer, then call it.

つへへ

• I taught makeobjops. awk to add prologues and epilogues to the generated code, then annotated device if.m.

```
#define VFS_MOUNT(MP) ({ \
        int rc:
        TSRAW(curthread, TS_ENTER, "VFS_MOUNT", \
             (MP)->mnt vfc->vfc name):
        VFS PROLOGUE(MP):
        rc = (*(MP)-\text{Nmt\_op->vfs\_mount})(MP);VFS EPILOGUE(MP):
        TSRAW(curthread, TS_EXIT, "VFS_MOUNT", \
             (MP)->mnt vfc->vfc name):
        _{\text{rc}}; })
```
\

**K 何 ▶ 【 手 ▶** 

G.

 $299$ 

- **•** Tracing function entry/exit points tells us what each kernel thread is doing at any given time.
- Once the kernel is running multiple threads, we need a bit more than this — sometimes one thread will wait for another.
- The intr\_config\_hooks SYSINIT waits for hooks which were established via config intrhook establish.
- The g\_waitidle function waits for the GEOM event queue to be empty.
- The vfs\_mountroot\_wait function waits for holds registered via root mount hold.
- Extracting information from the kernel scheduler might help here, but that gets complicated fast.

母→ ∢∃→

- Much simpler: Annotate the places where the "main thread" is blocked waiting for other threads to finish something.
- Record the start and end of "waits", and when "holds" are acquired and released.
- Record the identity of newly created kernel threads.
- Heuristic: Blame "blocked" time on whatever thread was the last one to release a hold, for as long as that thread held it.
- **•** Heuristic: Assume the thread was blocking the boot process starting at the latest of when it picked up a hold and when the thread was created.

- After booting, dump all of the logged records.
- Organize them into threads and use entry/exit records to construct timestamped stacks.
- The "kernel boot process" is thread0 (aka. swapper) plus init prior to when it enters userland.
- Where a boot hold occurs, identify the thread which we're waiting for and splice its stacks on top.
- Now we have a series of stacks covering the kernel boot process.
- Obvious visualization tool: Flame Graphs.
- Unfortunately Flame Graphs sort stacks in alphabetical order...

**•** Flame *Charts* are like Flame Graphs but keep the stacks in chronological order.

#### My laptop:

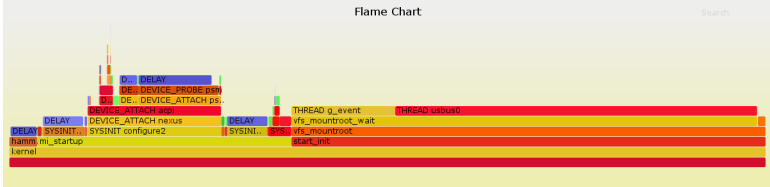

#### Amazon EC2 c5.4xlarge:

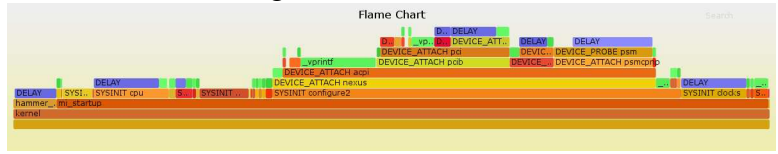

イロメ イ母メ イヨメ イヨメ

 $299$ 

目

Colin Percival Tarsnap Backup Inc. cperciva@tarsnap.com [Profiling the FreeBSD kernel boot](#page-0-0)

## Where's the time going?

- hammer time DELAY: 640 ms.
- SYSINIT vm\_mem:  $\approx 20$  ms / GB RAM.
- SYSINIT cpu DELAY: 1000 ms.
- SYSINIT start aps: 3 ms on my laptop, 800 ms in EC2.
- DEVICE PROBE hpt\*: 320 ms.
- DEVICE PROBE psm: 2000 ms on my laptop, 1500 ms in EC2.
- **SYSINIT clocks DELAY: 1000 ms.**
- $\bullet$  THREAD g event: 2600 ms on my laptop  $\sim$  GELI key derivation.
- THREAD usbus0: 9000 ms on my laptop root mount waiting for usbus0.

 $2990$ 

• vprintf: 720 ms on my laptop, 4000 ms in EC2.

## Where's the time going?

- hammer time DELAY: 640 ms.
- SYSINIT vm\_mem:  $\approx 20$  ms / GB RAM.
- SYSINIT cpu DELAY: 1000 ms.
- SYSINIT start aps: 3 ms on my laptop, 800 ms in EC2.
- DEVICE PROBE hpt\*: 320 ms.
- DEVICE PROBE psm: 2000 ms on my laptop, 1500 ms in EC2.
- **SYSINIT clocks DELAY: 1000 ms.**
- $\bullet$  THREAD g event: 2600 ms on my laptop  $\sim$  GELI key derivation.
- THREAD usbus0: 9000 ms on my laptop root mount waiting for usbus0.

 $2990$ 

vprintf: 720 ms on my laptop, 4000 ms in EC2.

Taking a systematic approach to profiling the kernel boot will tell you far more than simply relying on your ability to notice when it seems slow.

- **TSLOG** code is in FreeBSD HEAD.
- Visualization code is at https://github.com/cperciva/freebsd-boot-profiling.

 $\Omega$ 

- <span id="page-24-0"></span>**o** TSLOG code is in FreeBSD HEAD.
- Visualization code is at https://github.com/cperciva/freebsd-boot-profiling.

# Questions?